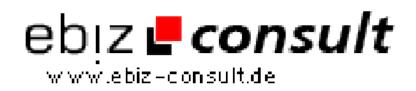

solutions for your daily eBusiness

## **Using PHP and XML with Apache Cocoon**

URL

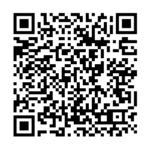

https://www.php-resource.de/script/PHP-Scripts/Other-PHP-scripts/Using-PHP-and-XML-with-Apache-Cocoon\_16133

## Produktbild

Description

First off, for those of you who don't know what Cocoon is, check out http://xml.apache.org where you can download the source and read up on it. In short Cocoon is a suite of Java Servlets that sit on your server waiting for .xml pages and then - if applicable - it applies the relevant XSL transformations. With one XML page and different XSL pages you can deliver rendered output suitable for your Browser, for example HTML for your Desktop or WML for your WAP device.

## **Details zur Anzeige**